## How to pledge via your smartphone

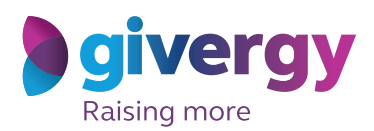

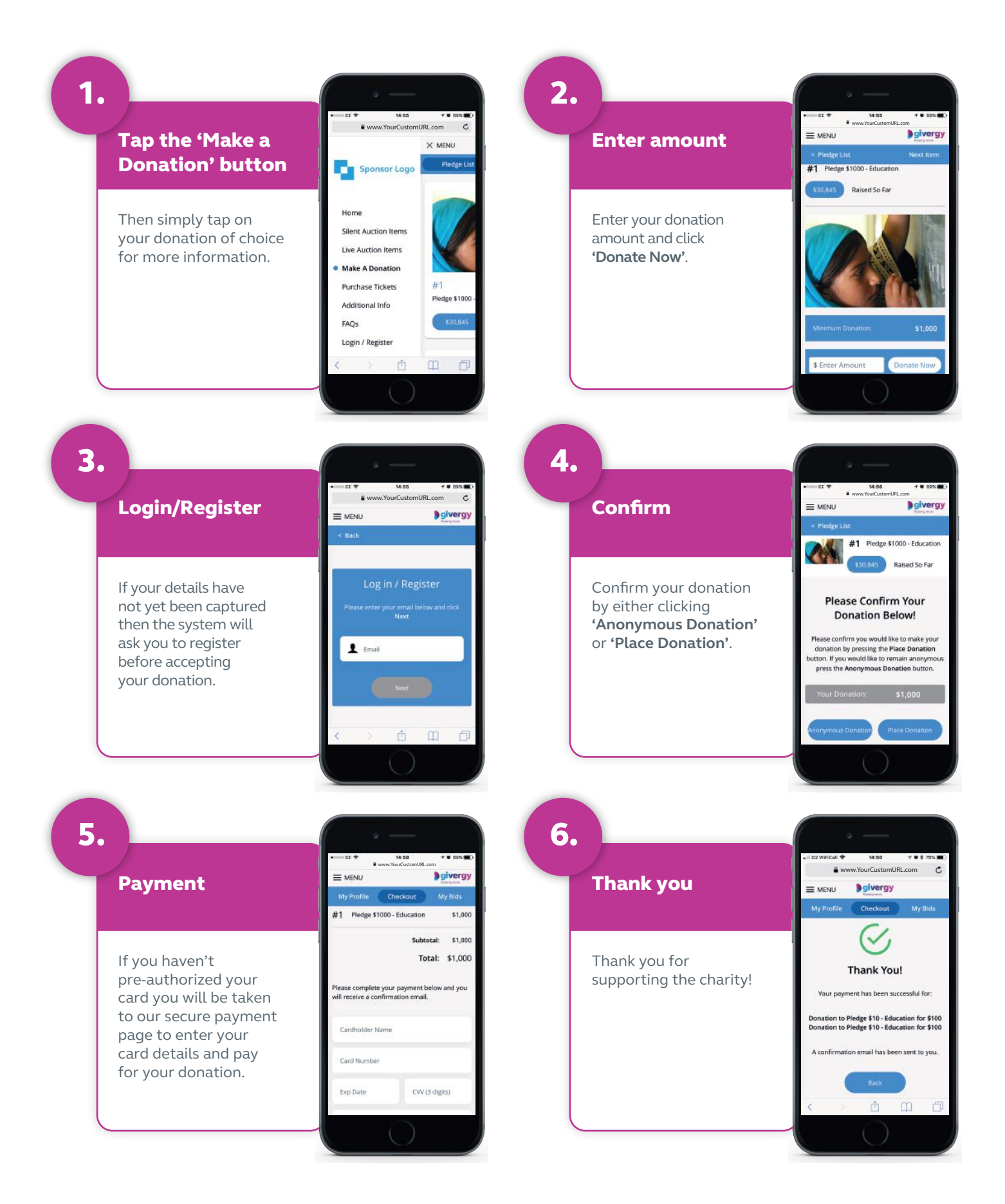

**us.inquiries@givergy.com www.givergy.com**